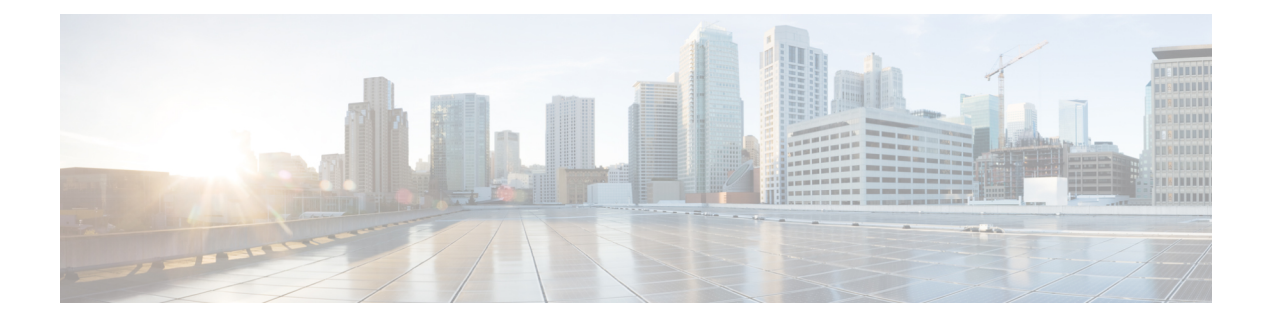

## **Migrating Cisco Nexus 1000V**

This chapter contains the following sections:

• Problems with [Migrating](#page-0-0) Hosts to the Cisco Nexus 1000V, page 1

## <span id="page-0-0"></span>**Problems with Migrating Hosts to the Cisco Nexus 1000V**

This section includes symptoms, possible causes, and solutions for the following problems while you migrate hosts to the Cisco Nexus 1000V.

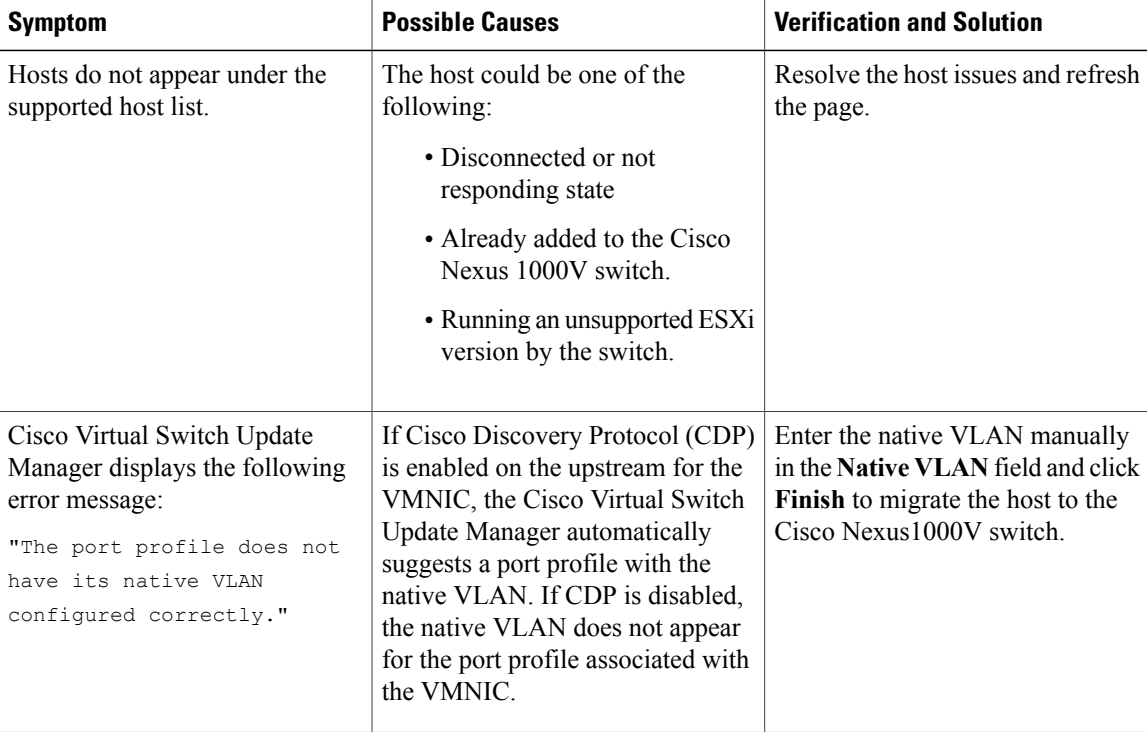

T

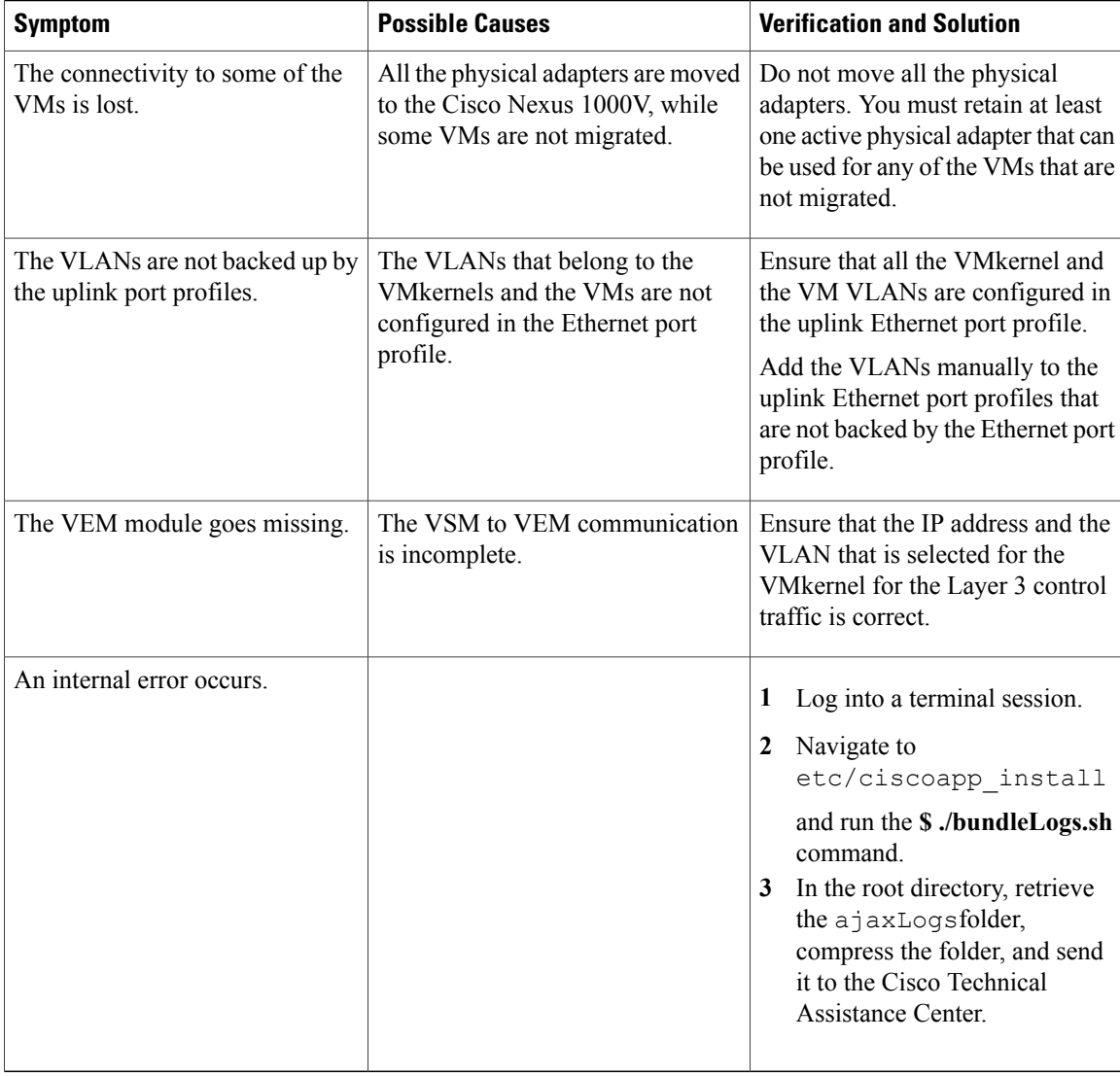

If a problem persists after you try one of the first five solutions in the preceding table, follow instructions in the section Collecting VSUM Bundle Logs for the Cisco Technical [Assistance](b_Cisco_Virtual_Switch_Update_Manager_Troubleshooting_Guide_1_x_chapter_01.pdf#unique_6) Center.